## **Mac Cisco Vpn Config File**>>>CLICK HERE<<<

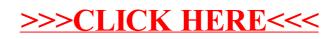